#### **Course Announcements**

### **Meeting Virtually- Seminars/Conferences**

## **Student Assignment Submissions**

### **Online Chat**

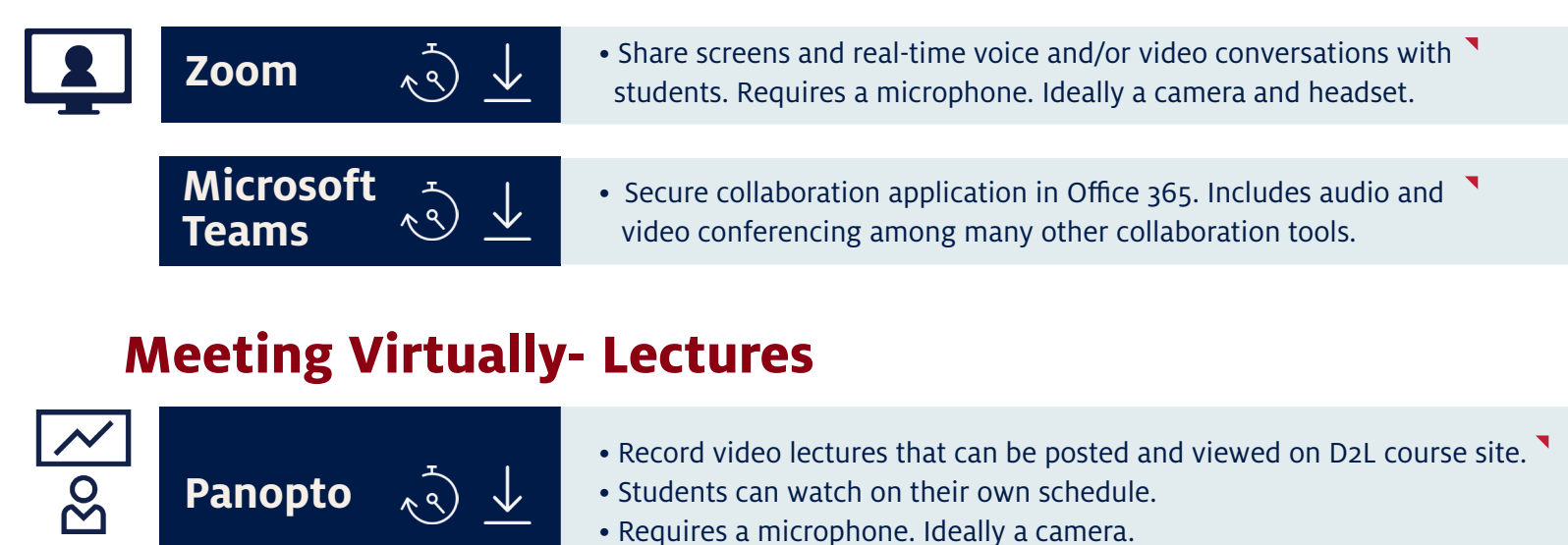

**Zoom** [• Share screens and real-time voice and/or video conversations with](https://help.d2l.arizona.edu/content/instructors-zoom-web-portal)  $\blacksquare$ students. Requires a microphone. Ideally a camera.

This document provides a guide for converting in-person course instruction to a remote format during the campus closure. Please note D2L and Google G Suite for Education cover a wide variety of options to connect with your students. D2L will continue to be our learning management system. If you need to access your on-campus computer files, please remember to set up your VPN secure connection.

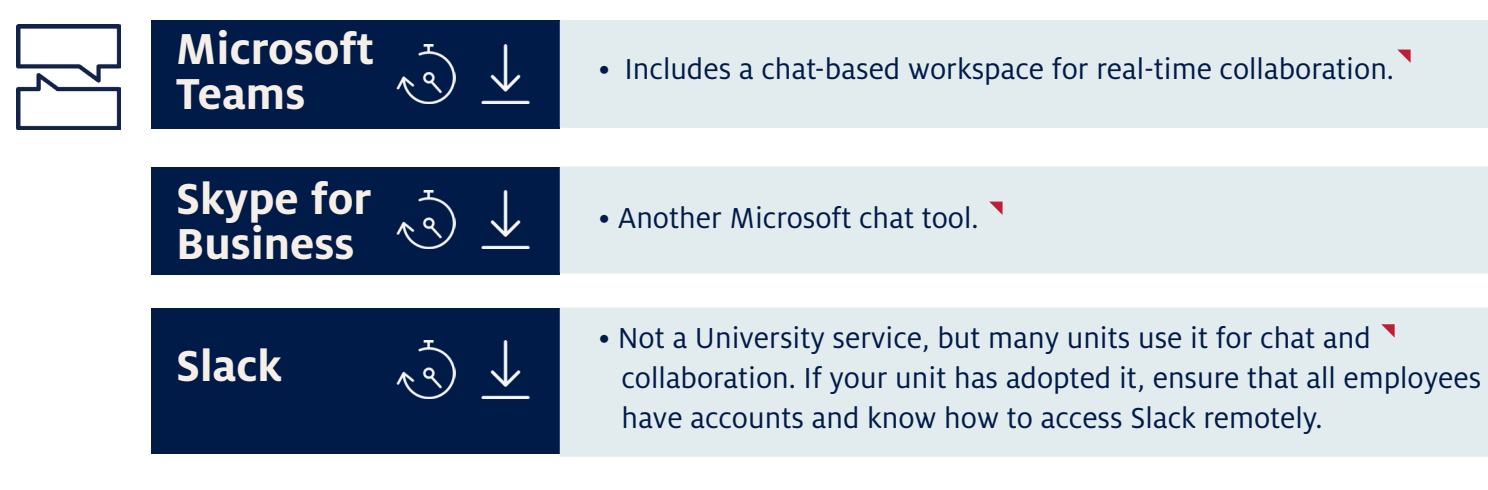

In addition, the *Office of Instruction & Assessment (OIA)* has created a list of *Teaching Continuity Strategies* **for University instructors in case on-ground courses are suspended.**

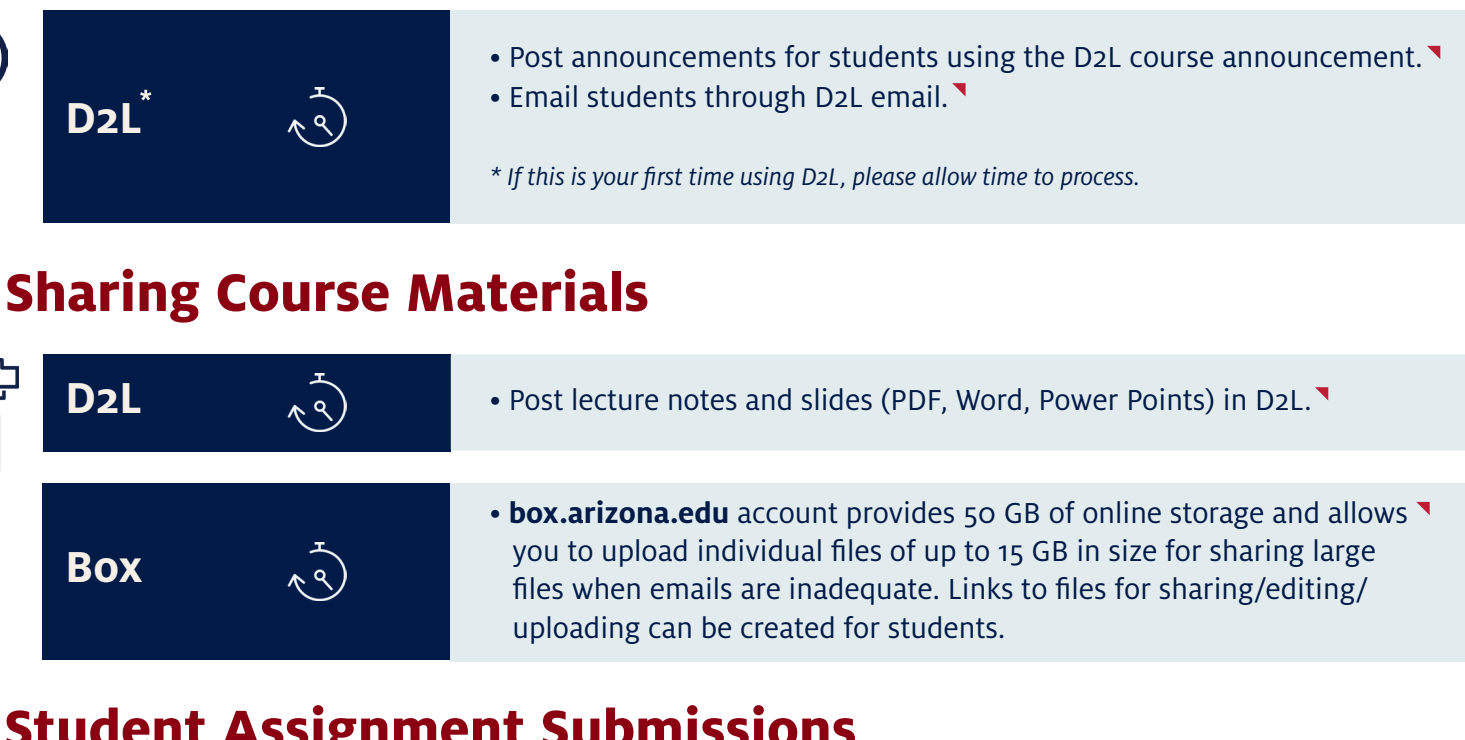

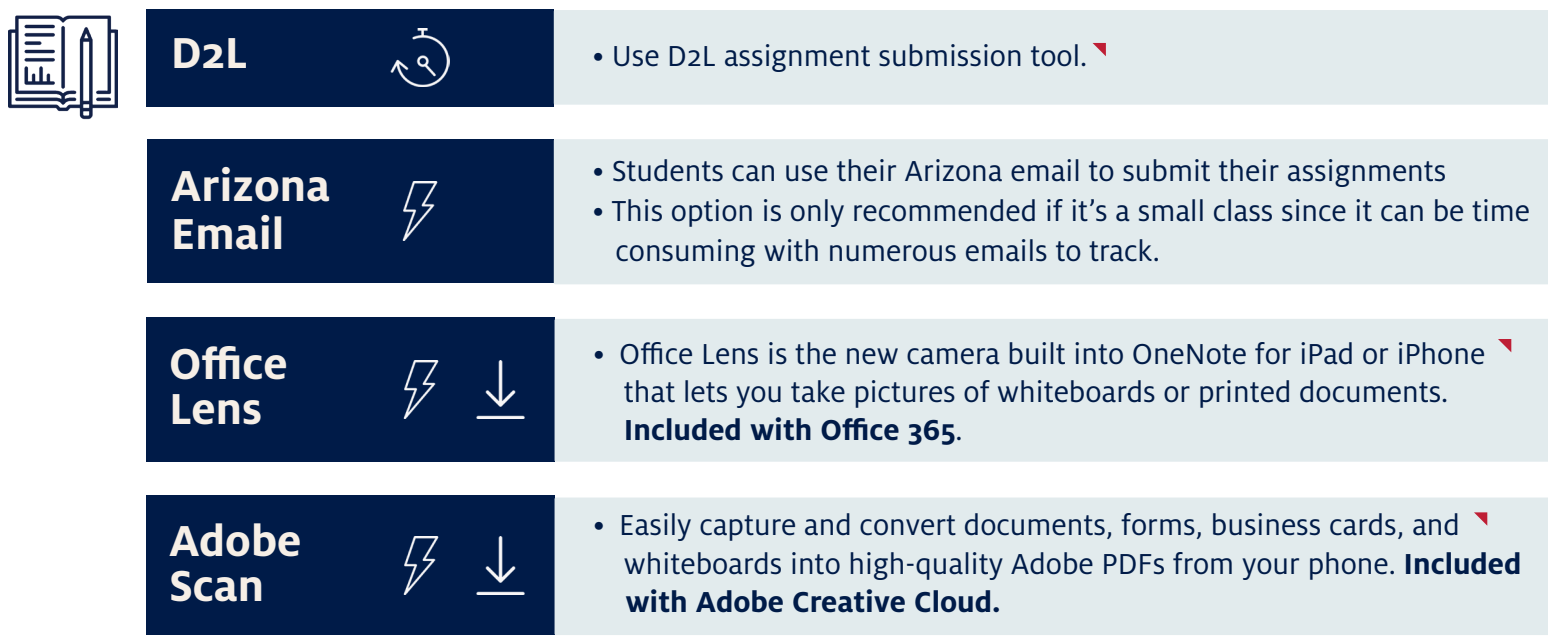

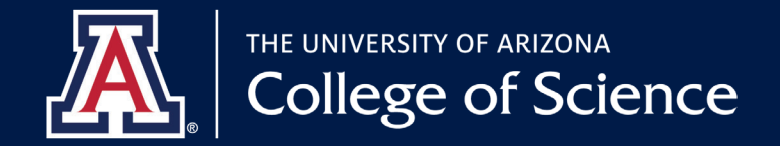

# **CLASS ABSENCE PRACTICES FOR COURSE CONTINUATION**

**Go to [science.arizona.edu/coronavirus f](science.arizona.edu/coronavirus)or direct links to resources and on going updates.**

 $\sqrt{2}$  = Immediate use  $\sqrt{3}$  = Takes time to set up  $\sqrt{2}$  = Download required